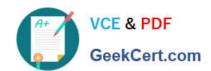

# 1Z0-519<sup>Q&As</sup>

Oracle E-Business Suite R12.1 Inventory Essentials

# Pass Oracle 1Z0-519 Exam with 100% Guarantee

Free Download Real Questions & Answers PDF and VCE file from:

https://www.geekcert.com/1z0-519.html

100% Passing Guarantee 100% Money Back Assurance

Following Questions and Answers are all new published by Oracle
Official Exam Center

- Instant Download After Purchase
- 100% Money Back Guarantee
- 365 Days Free Update
- 800,000+ Satisfied Customers

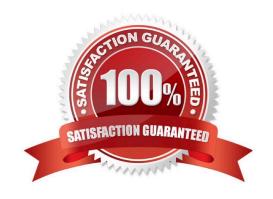

# https://www.geekcert.com/1z0-519.html

2024 Latest geekcert 1Z0-519 PDF and VCE dumps Download

### **QUESTION 1**

In the Multi-Org model, which organization type Is the highest level that impacts accounting?

- A. Ledger
- B. Operating Unit
- C. Business Group
- D. 6RE/tegai Entity
- E. Inventory Organization

Correct Answer: A

#### **QUESTION 2**

Your client manufactures and sells material from four different manufacturing locations. The client has these requirements:

Requirement 1:

When a customer calls to return a product, the client needs to know which plant produced the material.

Requirement 2:

Product manufactured within a plant needs to be tracked uniquely.

What criteria would meet the client\\'s needs?

- A. Set up lot control at the organization level and use a prefix.
- B. Set up lot control at the item level and use a prefix for the lot number.
- C. Create one locator for each product and produce the item to that locator.
- D. create part numbers for each customer to know which part number is ordered.

Correct Answer: A

### **QUESTION 3**

You receive a request to create a new menu. Instead of creating a new menu, you modify an existing menu and save it to a different User Menu Name.

What happens after saving the menu with a different User Menu Name?

A. There will be two menus.

# VCE & PDF GeekCert.com

## https://www.geekcert.com/1z0-519.html

2024 Latest geekcert 1Z0-519 PDF and VCE dumps Download

- B. The original menu is disabled.
- C. The new menu will not contain any functions.
- D. The new menu will overwrite the original menu

Correct Answer: D

### **QUESTION 4**

ABC is a laptop manufacturing company. On an average, the company completes 10 discrete jobs daily. ABC has the following requirements:

1.

When the customer returns the laptop, ABC should be in a position to identify the laptop\\'s manufacture date and batch number.

2.

Each laptop should be identified with a unique number and this should be tagged with the batch number.

3.

When a customer returns a laptop, ABC decides whether it can replace it with a new laptop or repair it, by considering the age of the laptop. ABC needs to identify the aging period of the laptop.

Which setup would meet the above requirements?

- A. Using the discrete job form, the manufactured date and batch number can be identified.
- B. Enable lot and serial control at the organization item level. Enter the shelf life days in the item.
- C. Enable parent lot and child lots at the organization item level. Enter the shelf life days in the item.
- D. Enable parent lot and grade control at the organization item level. Enter the shelf life days in the item.
- E. Enable control at the organization item level. Set up uniqueness within inventory items in the organization parameters.

Correct Answer: B

### **QUESTION 5**

In the Descriptive Flexfield (DFF. implementation, the purpose of the "Synchronize with Reference Field" check box is to synchronize\_\_\_\_\_.

- A. The DFF Values with the Reference field
- B. The DFF Contexts with the Reference field
- C. The DFF Attributes with the Reference field

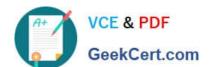

# https://www.geekcert.com/1z0-519.html

2024 Latest geekcert 1Z0-519 PDF and VCE dumps Download

D. The DFF Segments with the Reference field

E. The DFF Value Sets with the Reference field

Correct Answer: B

Latest 1Z0-519 Dumps

1Z0-519 PDF Dumps

1Z0-519 VCE Dumps